## **Ten2018 Web** 1

web<sub>r</sub>  $Web$ 

<u>Ten2018</u> Web Web<sub>7</sub> web

 $\aleph$ 

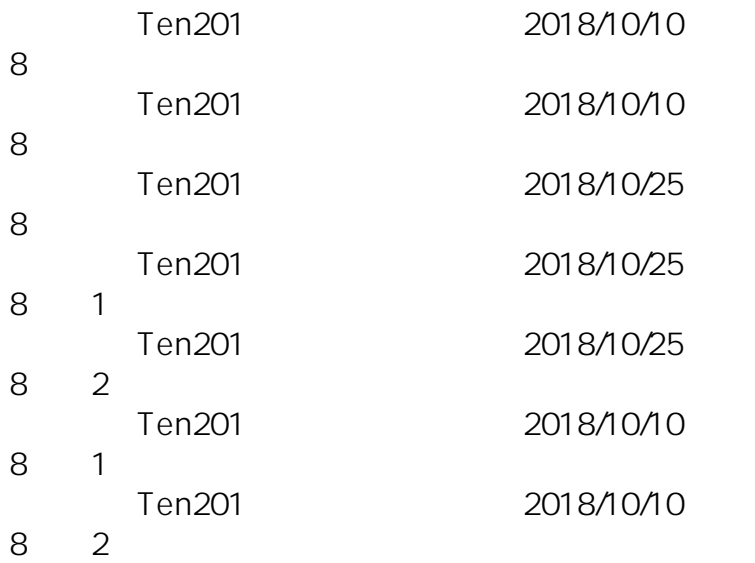

ID: #1087

: naohiro taki

 $: 2018 - 10 - 2513$ 

**(c) 2024 osamu hayakawa <hayakawa@jc-edu.co.jp> | 2024-05-22 03:48**

URL: //productjc-edu.co.jp/jcfaq/index.php?action=artikel&cat=201&id=88&artlang=ja